It covers about 65% of all logic and includes most of the files which are used

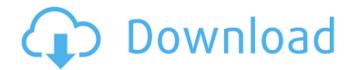

Font Photoshop 7.0 Download Free Crack Free Download [2022-Latest]

The most important thing to understand about Photoshop is that it is a digital image-editing program and nothing more. If you want to be a great photographer, it would be in your best interest to learn how to edit RAW photos (which I will cover in detail in my upcoming book, "Digital Photography For Dummies"). I'm not trying to trash Photoshop. I've used it a lot to modify my own photos for over a decade, and I continue to use it today to get a lot of work done. But I hope this article will help you come to the same conclusion that I have. Using Photoshop Photoshop works best when used in conjunction with other software programs to apply specific effects or actions, like Smart Objects. Photoshop can do most of the heavy lifting for you, but you will still need to use the graphics tools you've learned and become familiar with the functions of your image-editing program. For more information about the Photoshop Interface, click here. Let's start with the basics. Using Photoshop Photoshop makes all of the core image-editing functions available through the menu system on the top of the screen. There are four primary areas to click to get to those functions: The first tab lets you edit a photo's layers. Each layer is basically a different image that Photoshop is stacking on top of one another. Layers in Photoshop provide one of the best features for fine-tuning images. You can flip through the layers to view which one is on top. As soon as you create a new layer, you can move it over any part of the image you like. To do this, click the Move tool on the tool bar above your canvas, and move the layer where you want it. You can also change the size of a layer or even delete it. Click the layer and use the blue-lined arrow to move to the dialog box, and select the layer you want to modify. To make it big or small, click OK. To delete the layer, click the trashcan in the dialog box to the right, and select Delete Layer. Another important use for layers is to apply effects that Photoshop is not equipped to do. Layers ena

### Font Photoshop 7.0 Download Free Crack + [Win/Mac]

Adobe Photoshop is the most popular cross-platform (Windows, macOS, Linux) professional photo editing software. It is used by photographers, graphic designers, web designers, coders, developer, animators and others. Photoshop is offered as a subscription-based service. This post will help you master using Photoshop for all of your favorite purposes. Master Photoshop in 2017. This post is an updated version of my Photoshop tutorial from 2016. I have added some new tutorials, best practices and tips for Photoshop. Photoshop is great for: Photographers (photo editing) (photo editing) Graphic designers (including web designers) (including web designers) (web designers) (photoshop for web design, logo design) (photoshop for web design, logo design) Animators (motion graphics) (motion graphics) Image editors (editing, resize, adjust, crop, etc.) (coders (creating web code) (creating web code) Editor (editing text files, Google docs) (editing text files, Google docs) Makeup artist (editing and painting photos) How to use Photoshop: We will provide a detailed information about Photoshop in this post. However, to give you some insights, here's a summary for the basics: It is the most powerful editing software. It is used by professional and non-professional photographers, designers, illustrators, and others. It includes features like layers, drawing tools, filters, adjustment layers, and correction layers. It has features like the grid, shapes, various blend modes, and vector tools. When you start using Photoshop, you should not be afraid. You can learn Photoshop in 10 minutes. You can create basic images with Photoshop. You can edit complex images with Photoshop blunders are placed in the image. However, when you zoom in or out, you should make sure that you stay in the correct area. For example, 05a79cccff

#### Font Photoshop 7.0 Download Free Crack+

"Your boyfriend is dying and you're so busy with work. It's not my job to create drama." That's what my super sweet, godly friend told me. But I didn't get to call her on it. She told her boyfriend, and now I have to tell him. I have to break this. I mean, if this is true, why should it be only my burden? I'm not going to feel happy about this if my friend and her boyfriend don't go through it too. You guys, I will never get over this if I don't tell him the truth. So I called him. He was in a total different mood than he normally is. It seemed like he was struggling to even get out of his seat when I called, which I didn't mind. I tried to put him at ease as I was talking to him, but it was so hard to not talk about this. He was, of course, confused, and really hurt. I can see where he's coming from, and I know that I made the right decision. He has to know that I'm that close to him. I'm not hiding my feelings from him. I'm not. He has to know that my feelings are real, and if I had to suffer through this any longer without telling him, I would probably jump off a bridge. He has to know that if I can share my feelings with him in a way that I'm comfortable with, he can share his own. I can't help but think that if we had more communication in this relationship, I could have prevented this. If I had just told him about the struggle I had, I could have kept him in the loop and we could have figured out a way to work this out. Maybe if he knew the truth, he wouldn't have had to look at me with disgust and question why I was calling him every other day. I've been putting up with a lot of bullshit from him. He's been on my back a lot of times, and it's making me crazy. I can't tell him this, but I have to. He deserves to know what I'm going through.

## What's New in the?

more sunshine or more shade. In the past, another inconvenient fact that you often face when you're looking for ways to solve a problem in your home or home remodeling project is whether you should install solar panels or not. Now, whether you should go solar is a matter of much debate and much research. In this episode of BEHEMOTH's home renovation show, I'll be looking at the pros and cons of solar energy for home owners, as well as the financial impact of installing solar energy at your home. The pros and cons of solar photovoltaic energy will be reviewed in detail, and the impact that a solar energy system will have on your energy bills and your energy costs in general. In this video, I'll also look at the cost of a solar power system for your home, as well as how to estimate the impact of a solar power system on your energy bills. Some of the prices of a solar power system can vary greatly, depending on your home and the size of your installation. If you want to get a good estimate of how much it would cost to go solar in your home, read on. There are several things that can affect the price of solar energy installation in your home. First is the size and distance from your home to your solar power system, as well as the quality of your roof. The second thing that can affect the price is your location. For example, if you live in a rainforest or desert, your roof probably won't heat or cool enough, resulting in the need for extra air conditioners, fans, and ventilation. If you live in a high-altitude area, the cost of installing a solar energy system would likely be higher. The third thing is that it's virtually impossible to install a solar energy system on or near a cold pole. Think about it this way; would it make sense to build your home near a vast field of solar panels? It's another factor that should be considered before going solar. Your location should always be taken into account, and if you're considering installing solar panels at your home, do it responsibly. If you've made the decision to ins

### System Requirements For Font Photoshop 7.0 Download Free:

https://richard-wagner-werkstatt.com/wp-content/uploads/2022/07/kirilau.pdf

https://delcohempco.com/2022/07/01/adobe-photoshop-7-0-portable-free1916-version/

Mac OS X: 1080p: Retina 15.4" 4K/2160p: Retina 13" 4K/2160p: Retina 11" 4K/2160p: Retina 8" 4K/2160p: Retina 6" 4K/2160p: Retina 4

# Related links:

http://mycontractors.net/wp-content/uploads/2022/07/Photoshop Online Free Photoshop Alternative.pdf https://copasulassessoria.com.br/advert/adobe-photoshop-cc-2019-2018-version/https://viking-trailers.com/sites/default/files/webform/davigol574.pdf

http://dottoriitaliani.it/ultime-notizie/senza-categoria/adobe-photoshop-21-lightroom-6-the-ultimate-image-editor/
https://www.tailormade-logistics.com/sites/default/files/webform/open-sans-font-download-photoshop.pdf
https://tcgworldwide.org/uncategorized/t2shm0l-your-professor-didnt-use-linux-so/
https://www.kazitlearn.kz/wp-content/uploads/2022/07/gabeval.pdf
https://evergreenpearl.com/adobe-photoshop-full-version-cs6-free-download-photo-cd/
https://vast-forest-50723.herokuapp.com/adobe photoshop cs3 nef plugin download.pdf
https://www.cpsota.org/wp-content/uploads/2022/07/photoshop cs3 shortcut keys pdf free download.pdf
https://dsdp.site/it/?p=20086
https://versiis.com/32324/adobe-photoshop-7-0-1-download-crack-file/
https://skalionhotel.com/en/?p=3846
https://skalionhotel.com/en/?p=3846
https://offdq.com/2022/07/01/photoshop-cc-2018-20-1-2-flashback-support-release-announcement/
https://damp-refuge-06659.herokuapp.com/vynvall.pdf
https://savosh.com/free-psd-mockup-sites-download-free-mockups-for-psd/

https://diolof-assurance.com/wp-content/uploads/2022/07/lucier Comic Arial Italic Font Free.pdf

3/3